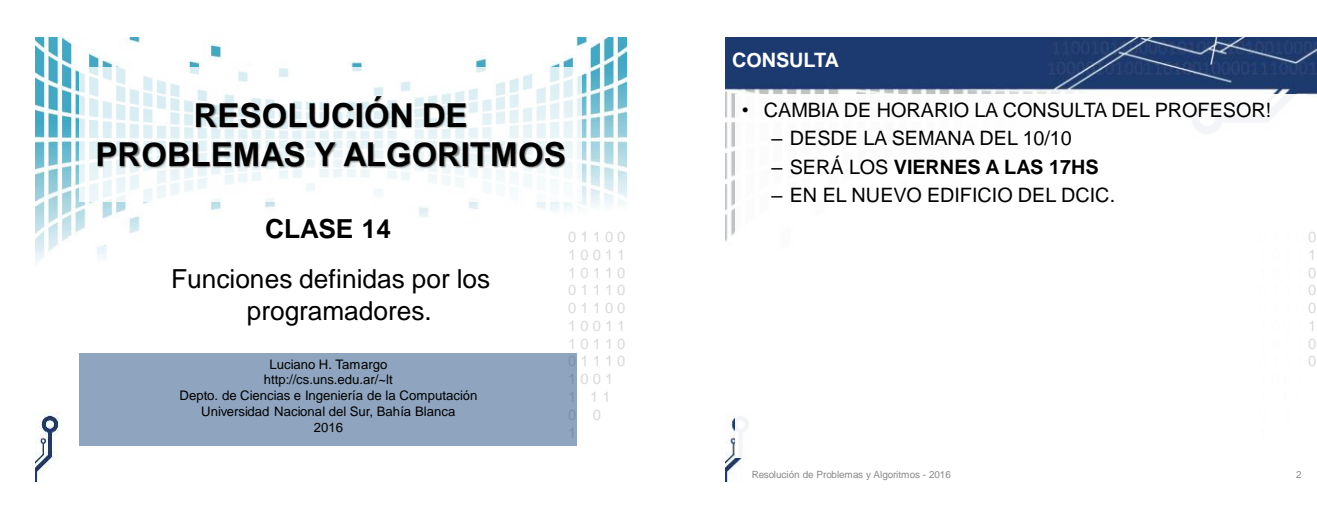

# **CONSULTA**

- CAMBIA DE HORARIO LA CONSULTA DEL PROFESOR!
- DESDE LA SEMANA DEL 10/10
	- SERÁ LOS **VIERNES A LAS 17HS**
	- EN EL NUEVO EDIFICIO DEL DCIC.

**FUTURO** • Como profesional, un informático debe tener la capacidad de resolver problemas utilizando computadoras. • Estos problemas pueden ser de: **muy gran escala***: como por ejemplo mantener en órbita a* 

*la [Estación Espacial Internacional](https://www.google.com.ar/search?q=pictures+ISS&tbm=isch&tbo=u&source=univ&sa=X&ei=vxdNVcqKC4eagwSSmYEg&ved=0CBwQsAQ&biw=1308&bih=924) ([ISS\)](https://www.nasa.gov/mission_pages/station/main/index.html)*.

**SOBRE EL TRABAJO PROFESIONAL** 

- **gran escala**: por ejemplo desarrollar un sistema de reserva y venta de pasajes de una compañía aérea.
- 0 1 1 1 0 **pequeña escala**: *como por ejemplo validar la identidad*  0 1 1 0 0 *de un usuario mediante su nombre y clave; o controlar*  1 0 0 1 1 1 0 1 1 0 *que una fecha ingresada en un formulario de una página web sea correcta*.

Resolución de Problemas y Algoritmos - 2016 33 anos e a ser a ser a ser a ser a ser a ser a ser a ser a ser a s

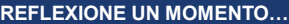

¿Cómo será el trabajo profesional si hay que desarrollar software a gran escala?

Resolución de Problemas y Algoritmos - 2016 2

- ¿Trabajaré en grupo?
- ¿Tendré a cargo una parte?
- ¿Me relacionaré con otros?
- ¿Tardaré varios días en hacer parte de mi tarea?
- Los lenguajes de programación evolucionaron para permitir o que los programadores puedan **hacer sus propias primitivas**.
- **•** De esta forma pueden **compartir** y "re-utilizar" el código lo más posible y de la mejor manera posible.

Resolución de Problemas y Algoritmos - 2016 4

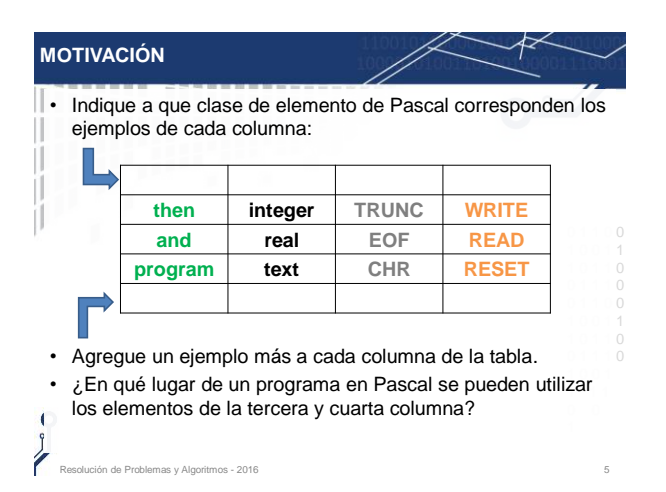

#### **FUNCIONES Y PROCEDIMIENTOS PREDEFINIDOS**

• Al programar en Pascal han usado **primitivas predefinidas**. Por ejemplo:

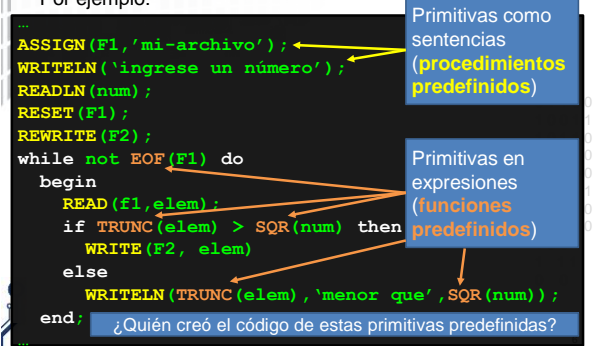

1 0 0 1 1 1 1

0 1 1 1 0

1

## **FUNCIONES EN PASCAL**

- Ejemplos de algunas **funciones predefinidas** :
	- **EOF**( F ): recibe un manejador y retorna boolean
	- **TRUNC**( R ): recibe real y retorna integer
	- **SQRT**( R ): recibe real y retorna real
	- **CHR**( I ): recibe integer y retorna char
	- Reflexionemos sobre las Funciones en Pascal:
	- Se utilizan en una expresión.
	- Reciben valores de algún tipo de dato de Pascal.
	- Siempre retornan un valor de un tipo de Pascal.

#### **¿Podré construir mis propias funciones?**

Resolución de Problemas y Algoritmos - 2016 7

**PROCEDIMIENTOS EN PASCAL** • Ejemplos de algunos **procedimientos predefinidos** en Pascal: – **assign**(F, 'nombre'); – **reset**(F); – **read**(A, B, C, D); – **readln;** • Reflexionemos ahora sobre procedimientos: – Se los usa en una sentencia (no en expresiones). – Pueden recibir/retornar 0 o más valores.

**¿Podré construir mis propios procedimientos?**

Resolución de Problemas y Algoritmos - 2016 8

1 0 0 1 1 1 1

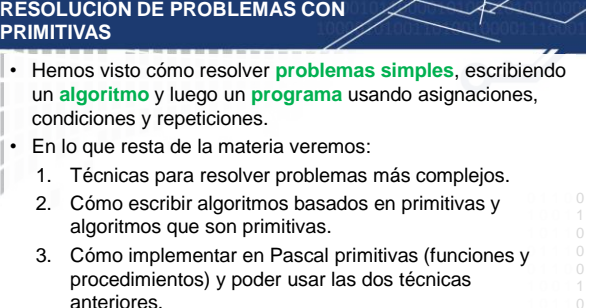

Una **primitiva** es una operación o acción conocida, utilizada en un algoritmo o programa considerándola como básica.

de Problemas y Algoritmos - 2016

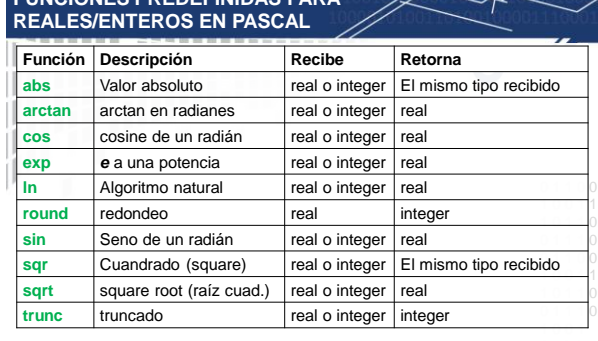

- [http://wiki.freepascal.org/Standard\\_Functions](http://wiki.freepascal.org/Standard_Functions)
- Resolución de Problemas y Algoritmos 2016 10 anos e a composición de Problemas y Algoritmos 2016

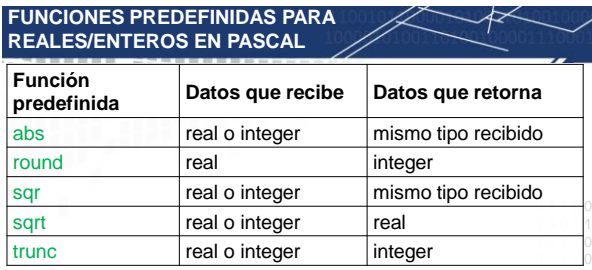

• Estas funciones deben usarse en expresiones. Por ejemplo, puedo hacer:

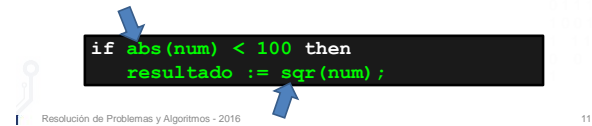

#### **FUNCIÓN PARA LA POTENCIACIÓN (RESTRINGIDA)**

**FUNCIONES PREDEFINIDAS PARA** 

- Considere que queremos hacer una función "**potencia**" en Pascal, la cual permita calcular base exponente .
- Por ejemplo, para obtener en resultado el valor " 2<sup>3</sup>" poder hacer:

 $resultado := potencia(2,3);$ 

• El objetivo de este ejemplo es simplemente mostrar cómo se implementa una función en Pascal, por lo tanto, se implementará solamente para el caso en que base es un número entero y exponente un entero no negativo.

Resolución de Problemas y Algoritmos - 2016 12

1 0 0 1 1

#### **FUNCIÓN PARA LA POTENCIACIÓN (RESTRINGIDA)**

- Para simplificar la explicación, nuestra nueva primitiva "potencia" asume que:
	- recibirá un número entero para la base,
	- recibirá un entero no negativo para el exponente, y
	- retornará un resultado entero.

#### **Algoritmo**: potencia

**Datos que recibe**: base (entero) y exponente (entero no neg.) 0 1 1 **0** 1 0 0 1 1 **Dato que retorna**: resultado (entero)  $resultado := 1;$ 

Repetir exponente veces:

resultado := resultado \* base.

### 0 1 0 **FUNCIÓN PARA LA POTENCIACIÓN (RESTRINGIDA) Algoritmo**: potencia **Datos que recibe**: base (entero) y exponente (entero no neg.) **Dato que retorna**: resultado (entero)  $resultado := 1;$ Repetir exponente veces: resultado := resultado \* base.

• Para implementar este algoritmo como una función en Pascal, hay una parte que ya hemos visto:

> 1 0 0 1 1 1 0 1 1 0 0 1 1 1 0

#### **resultado := 1; FOR aux:= 1 TO exponente DO resultado:= resultado \* Base;**

1 • Veremos ahora como indicar el resto de los elementos para obtener una función en Pascal.

#### **FUNCIONES EN PASCAL**

- A continuación se muestra una implementación para el algoritmo potencia.
- Vea la sintaxis de funciones en los **diagramas sintácticos**.

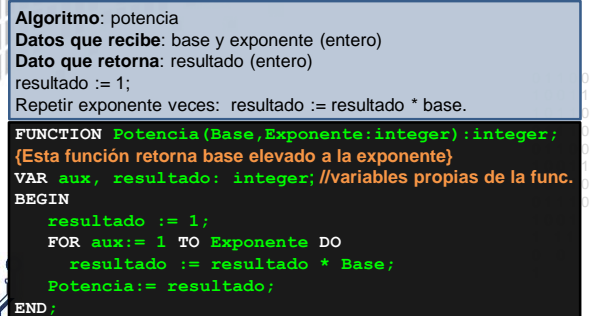

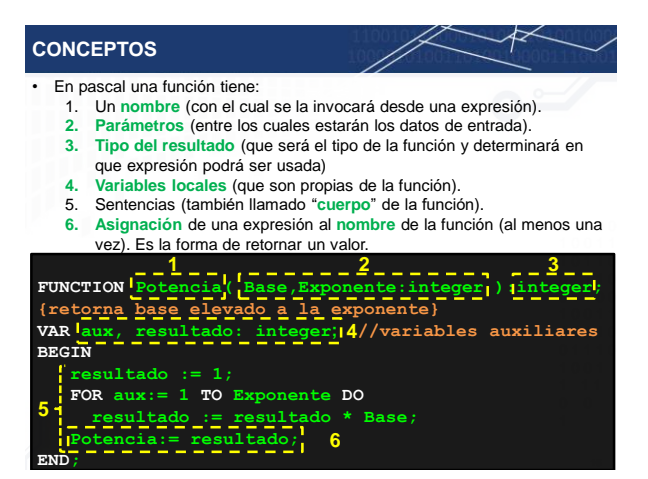

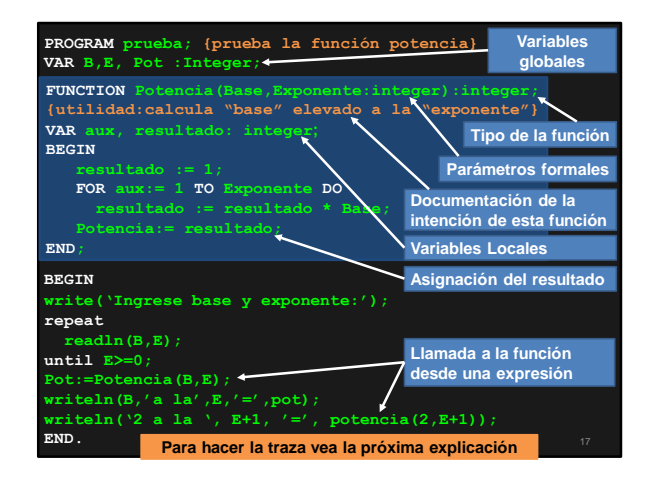

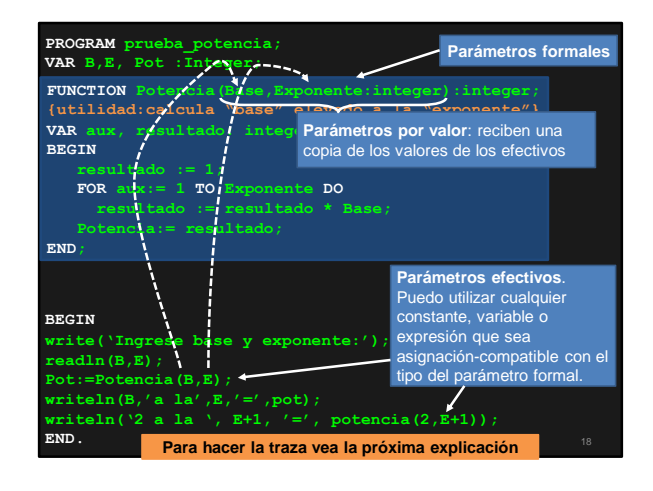

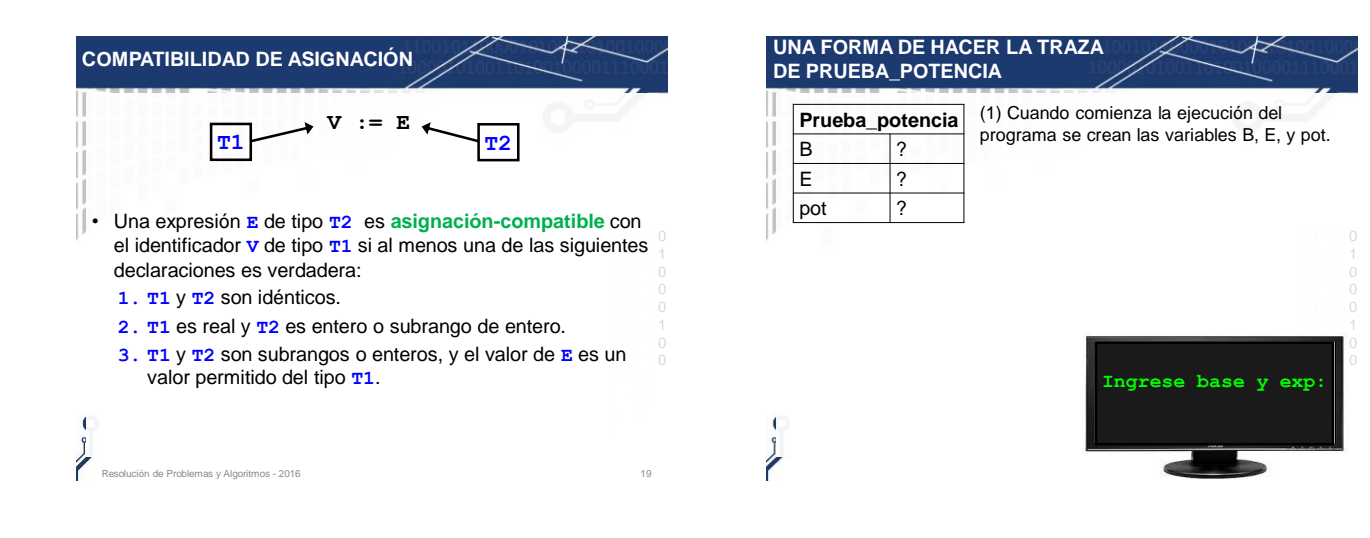

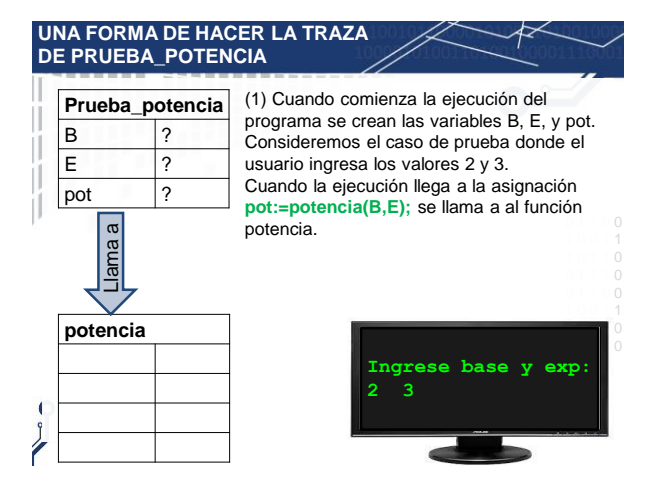

# **UNA FORMA DE HACER LA TRAZA DE PRUEBA\_POTENCIA**

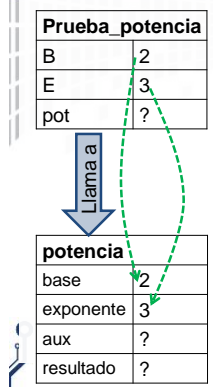

(2) Inmediatamente después de invocar a la función **potencia** se crean los parámetros formales por valor (**base** y **exponente**) y las variables locales (**aux** y **resultado**) que son propias de la función.

se copia a *exponente*. De esta manera los  $100$  objeta a **capending**: Bo cold matter too antes de ejecutar la primera sentencia de la El valor de **B** se copia a **base** y el valor de **E** función.

Observe, sin embargo, que **aux** y resultado<sup>1</sup>  $100$  tienen valor inicial antes de comenzar con la ejecución de las sentencias de la función.

22

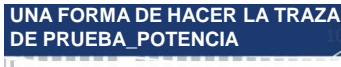

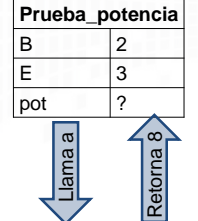

(3) Al ejecutarse la función potencia, la variable **resultado** inicia en 1. **Aux** es la variable de control de un FOR que se ejecuta 3 veces. Por lo tanto **resultado** toma los valores 2, 4 y 8. La asignación **Potencia:= resultado;** tiene como efecto que al terminar la función

1 0 0 1 1 1 0 1 1 0 retornará el valor de **resultado**, es decir 8.

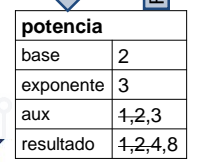

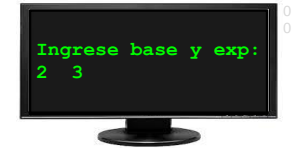

## **UNA FORMA DE HACER LA TRAZA DE PRUEBA\_POTENCIA**

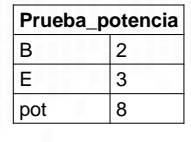

El resultado de la función, un 8, es asignado  $1$ entonces a la variable **pot**, y se muestran los (4) Al finalizar la ejecución de la función **potencia**, todas las variables de la función desaparecen (la memoria es liberada para que la use cualquier programa en ejecución). La ejecución continúa en el punto que había quedado en el programa prueba\_potencia, esto es, en la asignación **pot:=potencia(B,E).**  valores por pantalla.

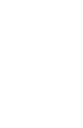

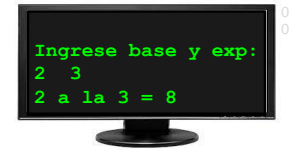

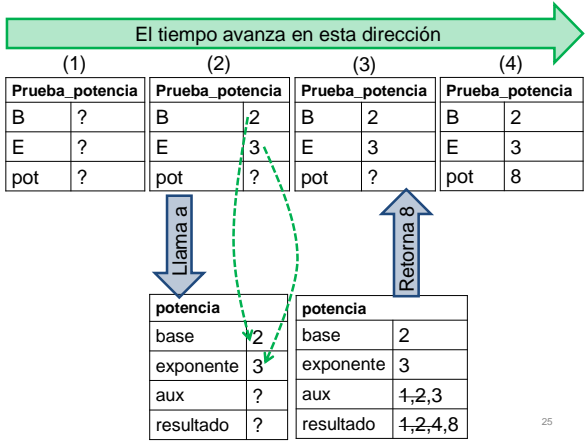

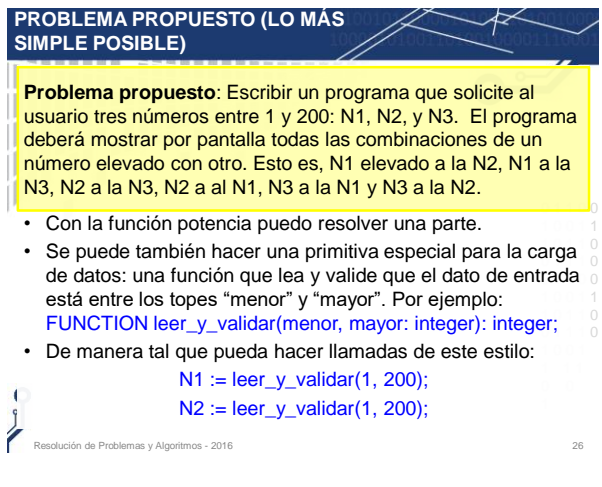

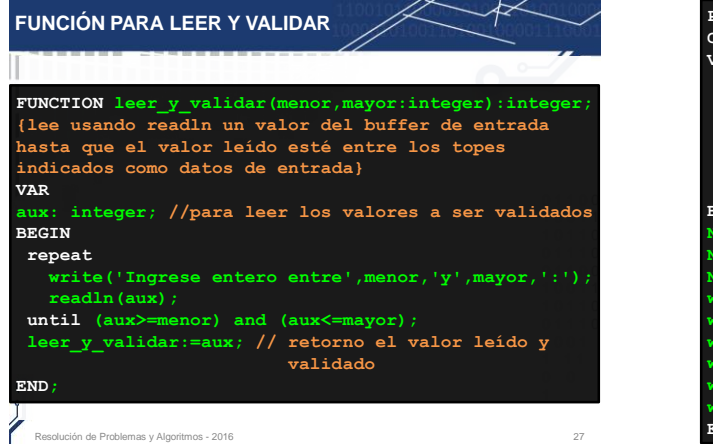

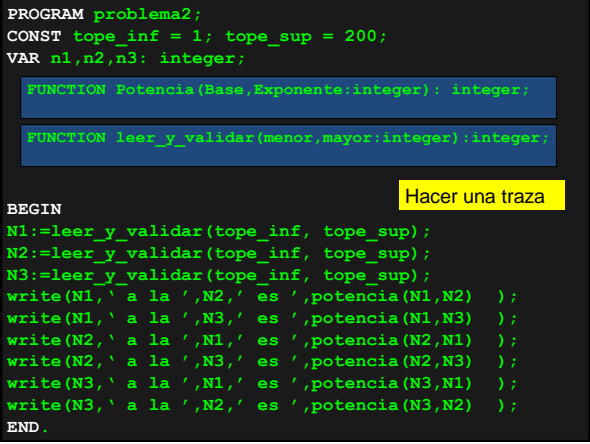

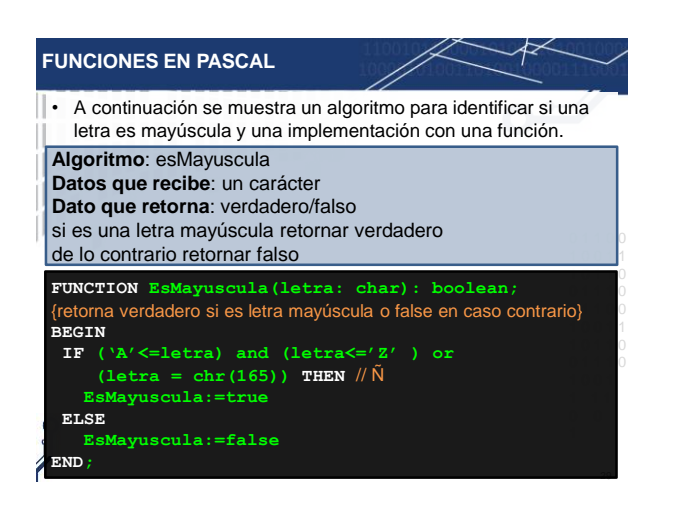

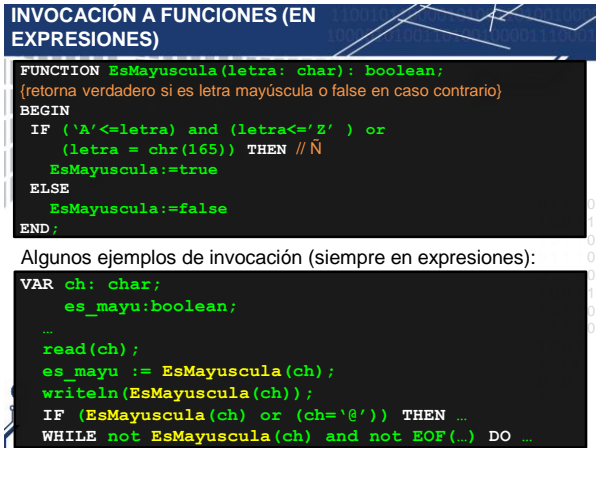

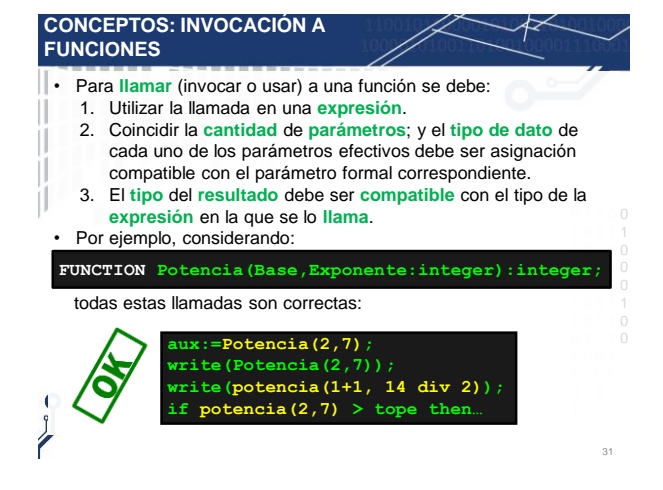

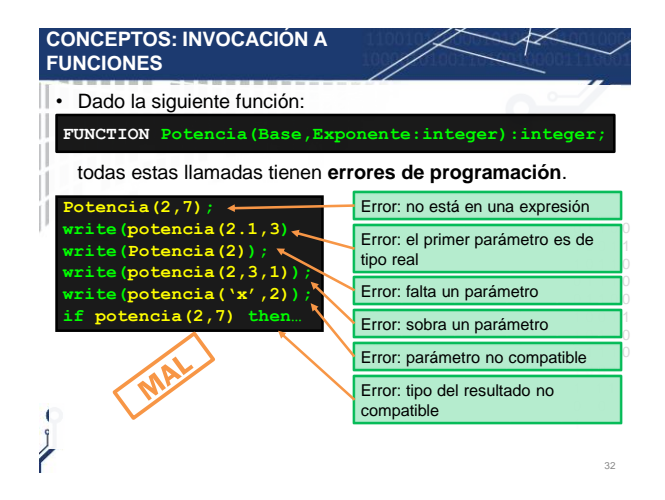

Para reflexionar sobre el pasaje de parámetros, las variables locales y globales, con respecto a la **dinámica** en la ejecución realice la traza de los siguientes programas:

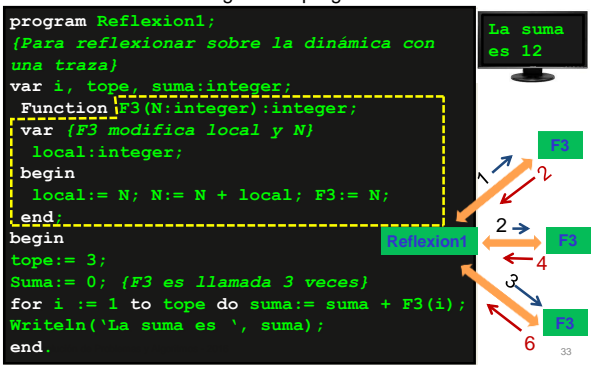

## **Una forma de hacer la traza de reflexión1**

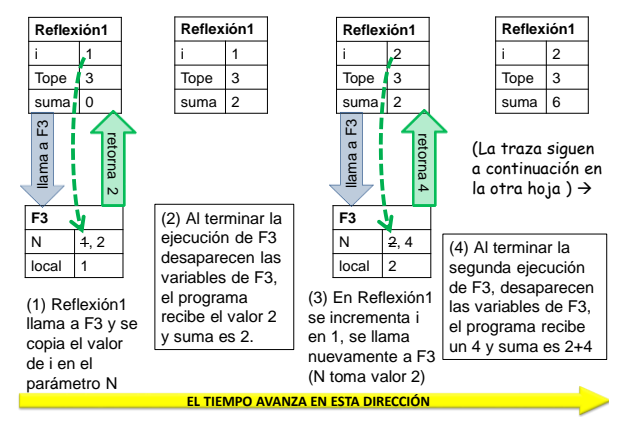

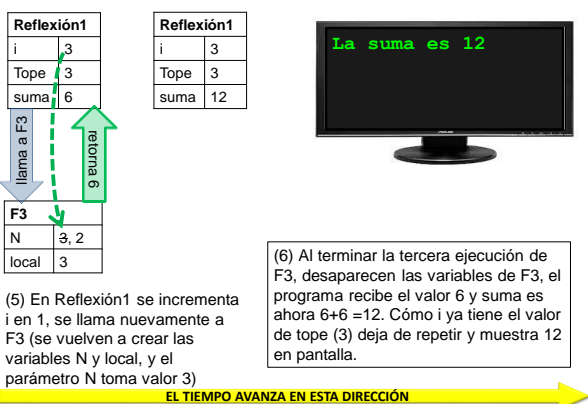

#### **write**('Programa:', global); end.<br>
2016 36 **program reflexion2;** var ql  $\frac{1}{2}$ **Function var** local:inte **begin writeln('Entro a F3 con', N);**  $N := N * 10; F3 := N + local;$ <br>**lgo de F3 con**',  $N + local$ ; end **eln**('Salgo de F3 con', **Function F2(N:integer):integer; var local:integer; b** writeln ('Entro a F2  $l := N + F3(N-1); N := N * 10$ **writeln('Salgo de F2 con ', N + local); end; Function var local:integer; begin writeln('Entro a F1 con', N); al:=N+F2(N - 1); N:= N \* 10; F1 iteln**('Salgo de F1 con ', N **begin global := 3 + F1(5) \* 10;**  5 3 30 129 F3 F2 F1 Reflexion2 4 74

# **(continuación de la traza)**

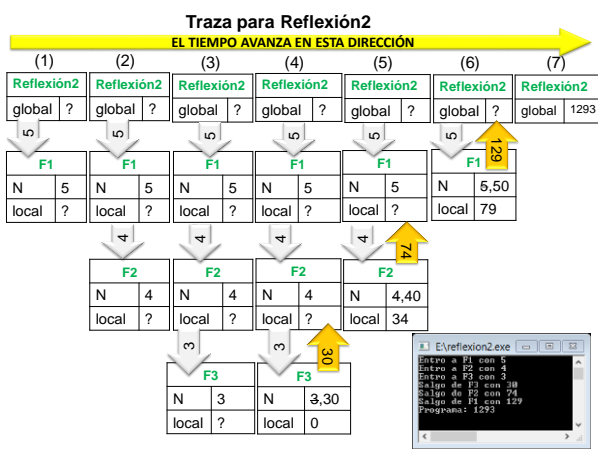